# **ORIENTAÇÕES PARA O PREENCHIMENTO DO SIVEP-MALÁRIA**

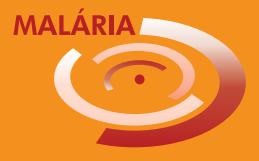

# **ROTEIRO PARA ATENDIMENTO AO PACIENTE COM SUSPEITA DE MALÁRIA**

y Fazer todas as perguntas da ficha de notificação do Sistema de Informação de Vigilância Epidemiológica da Malária (Sivep-Malária), na ordem que aparece na ficha.

y **Local provável de infecção:** conversar com o paciente para identificar onde é o local provável em que ele foi infectado. Essa informação é muito importante para orientar as ações de prevenção e controle da malária, principalmente de controle vetorial. Por causa do tempo de incubação da malária perguntamos: Onde ele estava 15 dias antes de começarem os sintomas? Onde passou a maior parte do tempo no horário de transmissão de malária (do anoitecer ao amanhecer)? Onde costuma ir? Costuma sair para pescar? Onde Trabalha? Lembrar que algumas vezes o local provável de infecção pode não ser o local onde está sendo feita a notificação nem o local de residência do paciente.

y Não se esquecer de preencher o resultado da lâmina ou do teste rápido.

y Quando o resultado for positivo, preencher **sempre** o tratamento exato que foi entregue ao paciente.

#### **Para os pacientes com malária:**

- y Informar ao paciente o resultado do exame (qual espécie).
- É essencial que o paciente tome todos os medicamentos corretamente, então, oriente com clareza como ele deve tomar a medicação. Escrever ou desenhar como os medicamentos devem ser tomados para ajudar o paciente a entender melhor o procedimento. Assim, ele tomará todas as doses corretamente, evitando recaídas.

• Ao entregar os medicamentos ao paciente tenha certeza de que ele entendeu como tomar. Se necessário marque nos envelopes como devem ser tomados – doses diárias – ou separe em pacotinhos.

• Recomendar ao paciente que volte ao posto se não se sentir melhor ou se piorar. Reforçar que não deve parar o tratamento.

• Explicar que é muito importante tomar toda a medicação corretamente, até completar o tratamento, mesmo que se sinta melhor.

# **PREENCHIMENTO DA FICHA DE NOTIFICAÇÃO DE CASO DE MALÁRIA**

# **Campo 1 – Nº DA NOTIFICAÇÃO**

Preencher de acordo com uma sequência numérica do Sivep-Malária para sua unidade. Este mesmo número deverá ser escrito na lâmina ou teste rápido para identificação e no livro de lâminas do posto.

#### **Campo 2 – DATA DA NOTIFICAÇÃO**

Preencher com a data que você está realizando o atendimento ao paciente.

#### **Campo 3 – TIPO DE DETECÇÃO**

Preencher com o código relativo ao tipo de detecção realizada:

> 1- Passiva: quando o paciente procurar a unidade de saúde notificante para fazer o exame;

> 2- Ativa: quando o paciente é procurado pelo profissional de saúde para fazer o exame.

#### **Campo 4 – SINTOMAS**

Perguntar ao paciente se ele sente febre, cefaleia, sudorese, cansaço, mialgia (dor no corpo) ou qualquer outro sintoma relacionado à malária, e registrar:

- 1- Com sintomas
- 2- Sem sintomas

# **Campo 5 – UF NOTIFICAÇÃO**

Anotar a sigla do estado onde esta notificação está sendo realizada.

#### **Campo 6 – MUNICÍPIO DA NOTIFICAÇÃO**

Preencher com o nome do município onde está sendo feita a notificação.

# **Campo 7 – CÓD. MUN. NOTIFICAÇÃO**

Preencher com o código do município onde está sendo feita a notificação, de acordo com o código da tabela de municípios do Instituto Brasileiro de Geografia e Estatística (IBGE).

#### **Campo 8 – UNIDADE NOTIFICANTE**

Preencher com o nome da unidade notificante onde está sendo feita a notificação, ou da unidade que receberá as lâminas, no caso de detecção ativa.

#### **Campo 9 – CÓDIGO DA UNIDADE**

Preencher com o código da unidade onde está sendo feita a notificação, ou da unidade que receberá as lâminas, no caso de detecção ativa.

#### **Campo 10 – NOME DO AGENTE NOTIFICANTE**

Preencher com seu nome.

### **Campo 11 – CÓDIGO DO AGENTE**

Preencher com seu código cadastrado no Sivep-Malária.

# **Campo 12 – NOME DO PACIENTE**

Preencher com o nome completo do paciente (sem abreviações), em letras de forma. Sempre que possível conferir com algum documento do paciente a forma correta de escrever.

#### **Campo 13 – TELEFONE COM DDD**

Preencher com um telefone para contato com o paciente, com DDD. Explicar que será utilizado exclusivamente em caso de necessidade de contato pela Secretaria Municipal de Saúde.

#### **Campo 14 – PESO EM KG**

Preencher com o peso do paciente em quilos e sem gramas (casa decimal), caso exista balança na unidade notificante.

#### **Campo 15 – Nº CARTÃO NACIONAL DE SAÚDE**

Preencher com o número do cartão nacional de saúde (Cartão SUS), caso o paciente o possua. No caso do paciente ser indígena, é obrigatório o preenchimento desta informação.

#### **Campo 16 – DATA DE NASCIMENTO**

Preencher com a data de nascimento informada pelo paciente ou responsável. Conferir sempre que possível com algum documento do paciente.

#### **Campo 17 – IDADE**

Preencher com a idade do paciente e marcar com um "X" o quadrinho correspondente:

**Dia:** quando o paciente for um bebê de menos de 1 mês de vida;

**Mês:** quando o paciente for um bebê de 1 mês até 11 meses de vida (quando não completou 1 ano de idade); **Ano:** quando o paciente tiver 1 ano de idade ou mais.

#### **Campo 18 – SEXO**

Preencher com o código correspondente ao sexo do paciente.

M- Masculino

F- Feminino

#### **Campo 19 – PACIENTE É GESTANTE?**

Faça a pergunta sobre gestação com cuidado, pois pode ser uma pergunta delicada de acordo com a cultura e os costumes locais, principalmente quando a paciente for menor de idade. Antes de fazer a pergunta para a paciente ou responsável, explicar que essa informação é muito importante para a definição do tratamento e dos cuidados necessários, caso o exame seja positivo para malária, porque grávidas não podem tomar todos os remédios de malária.

Para as pacientes a partir de 10 anos, perguntar se está gestante. Se a resposta for sim, perguntar o mês da gestação e preencher com o código correspondente (1 ao 4) ao trimestre de gravidez:

- 1- De 1 a 3 meses: 1º trimestre;
- 2- De 4 a 6 meses: 2º trimestre;
- 3- De 6 a 9 meses: 3º trimestre;
- 4- Idade gestacional ignorada;
- 5- Não;
- 6- Não se aplica.

Se a gestante não souber com quantos meses está, preencher com o código 4 – Idade gestacional ignorada. Se o paciente for homem, preencher com o código 6 – Não se aplica.

Se o paciente for mulher e tiver menos de 10 anos ou mais de 49 anos, preencher com o código 6 – Não se aplica.

#### **Atenção: para nenhuma mulher entre 10 e 49 anos de idade deverá ser usado o código 6 – Não se aplica.**

#### **Campo 20 – ESTÁ AMAMENTANDO?**

Faça a pergunta sobre amamentação com cuidado, pois pode ser uma pergunta delicada de acordo com a cultura e os costumes locais. Antes de fazer a pergunta para a paciente ou responsável, explicar que essa informação é muito importante para a definição do tratamento e dos cuidados necessários, caso o exame seja positivo para malária, porque lactantes não podem tomar todos os remédios de malária. Marque na ficha o código correspondente:

- 1- Sim
- 2- Não

#### **Campo 21 – SE AMAMENTANDO, HÁ QUANTO TEMPO?**

Preencher com o tempo de amamentação até a data da notificação e marcar com um "X" o quadrinho correspondente:

**Dia**: quando a mãe estiver amamentando o bebê há menos de 1 mês;

**Mês**: quando a mãe estiver amamentando o bebê entre 1 mês até 11 meses (quando não completou 1 ano de amamentação);

**Ano**: quando a mãe estiver amamentando o bebê há um ano ou mais.

#### **Campo 22 – ESCOLARIDADE**

Preencher com o código correspondente a última série concluída do paciente.

- 0- Analfabeto;
- 1- 1º ao 5º ano incompleto do Ensino Fundamental;
- 2- 5º ano completo do Ensino Fundamental;
- 3- 6º ao 9º ano incompleto do Ensino Fundamental;
- 4- Ensino Fundamental completo;
- 5- Ensino médio incompleto;
- 6- Ensino médio completo;
- 7- Educação superior incompleta;
- 8- Educação superior completa;
- 10- Não se aplica (para crianças com até 7 anos).

#### **Campo 23 – RAÇA/COR**

Preencher com o código correspondente à raça/cor declarada pelo paciente:

- 1- Branca
- 2- Preta
- 3- Amarela
- 4- Parda
- 5- Indígena

### **Campo 24 – NOME DA MÃE**

Preencher com o nome completo da mãe do paciente. Este campo é de preeenchimento obrigatório, pois ele servirá para controle de duplicidade de notificação. Caso esteja disponível, verificar no documento de identidade/certidão de nascimento do paciente.

# **Campo 25 – PRINCIPAL ATIVIDADE NOS ÚLTIMOS 15 DIAS**

Perguntar ao paciente, ao responsável ou acompanhante o que ele fez com maior frequência nos últimos 15 dias em áreas com risco de pegar malária.

- 1- Agricultura
- 2- Pecuária
- 3- Doméstica
- 4- Turismo
- 5- Garimpagem
- 6- Exploração vegetal
- 7- Caça/pesca
- 8- Construção de estradas/barragens
- 9- Mineração
- 10- Viajante
- 11- Outros

Esta informação é muito importante para identificação do local provável de infecção.

# **Campo 26 – ENDEREÇO DO PACIENTE**

Preencher com o endereço completo do paciente, para que ele possa ser encontrado para tratamento, investigação do caso ou outros contatos.

# **Campo 27 – OUTRO PAÍS DE RESIDÊNCIA**

Preencher apenas para quem mora fora do Brasil. Escrever o nome do país onde o paciente mora.

#### **Campo 28 – UF RESIDÊNCIA**

Preencher com a sigla do estado onde o paciente mora.

#### **Campo 29 – MUNICÍPIO DE RESIDÊNCIA**

Preencher com o nome do município onde o paciente mora.

# **Campo 30 – CÓD. MUN. RESID.**

Preencher com o código do município onde o paciente mora, de acordo com o código da tabela de municípios do IBGE.

#### **Campo 31 – LOCALIDADE DE RESIDÊNCIA**

Preencher com o nome completo da localidade onde o paciente mora, de acordo com o cadastro de localidade no Sivep-Malária. Colocar o nome conforme está no cadastro de localidade.

#### **Campo 32 – CÓD. LOCALID. RESID.**

Preencher com o código da localidade onde o paciente mora, de acordo com o cadastro de localidade no Sivep-Malária.

#### **Campo 33 – DATA DOS PRIMEIROS SINTOMAS**

Perguntar ao paciente quando começou a sentir os primeiros sintomas desta malária e colocar a data declarada no formulário. Se o paciente não conseguir dizer o dia exato, tente identificar por meio de outras perguntas: foi há quantos dias? O que aconteceu neste dia? Era qual dia da semana?

# **Campo 34 – RECEBEU TRATAMENTO PARA MALÁRIA VIVAX NOS ÚLTIMOS 60 DIAS?**

Perguntar se o paciente se tratou para malária vivax nos últimos 60 dias. Em caso de dúvida ou ausência do comprovante do exame anterior, pergunte ou mostre os medicamentos para o paciente, a fim de que ele aponte qual tomou. Caso seja a cloroquina, você saberá que ele teve vivax, e marque na ficha o código correspondente.

> 1- Sim 2- Não

# **Campo 35 – RECEBEU TRATAMENTO PARA MALÁRIA FALCIPARUM NOS ÚLTIMOS 40 DIAS?**

Perguntar se o paciente se tratou para malária falciparum nos últimos 40 dias. Em caso de dúvida ou ausência do comprovante do exame anterior, pergunte ou mostre os medicamentos para o paciente, a fim de que ele aponte qual tomou. Caso seja a cartela Lumet®, o Coartem® ou o artesunato + mefloquina, você saberá que ele teve falciparum, e marque na ficha o código correspondente.

> 1- Sim 2- Não

#### **Campo 36 – OUTRO PAÍS PROVÁVEL DE INFECÇÃO**

Preencher com o nome do país onde o paciente provavelmente tenha contraído malária. Este campo só precisa ser preenchido se o paciente pegou esta malária fora do Brasil.

#### **Campo 37 – UF PROVÁVEL DE INFECÇÃO**

Preencher com a sigla do estado onde o paciente provavelmente pegou esta malária.

# **Campo 38 – MUNICÍPIO PROVÁVEL DE INFECÇÃO**

Preencher com o nome do município onde o paciente provavelmente pegou esta malária.

# **Campo 39 – CÓD. MUN. PROVÁVEL INFECÇÃO**

Preencher com o código do município onde provavelmente o paciente pegou esta malária, de acordo com o código da tabela de municípios do IBGE.

#### **Campo 40 – LOCALIDADE PROVÁVEL DE INFECÇÃO**

Preencher com o nome completo da localidade onde o paciente provavelmente pegou esta malária.

#### **Campo 41 – CÓD. LOCALID. PROV. INFECÇÃO**

Preencher com o código da localidade onde o paciente provavelmente pegou esta malária, de acordo com o cadastro no Sivep-Malária.

### **Campo 42 – DATA DO EXAME**

Preencher com a data que a lâmina foi lida ou que o teste rápido foi realizado.

#### **Campo 43 – TIPO DE EXAME**

Preencher com o código correspondente ao tipo de exame realizado no paciente:

- 1- Gota espessa/esfregaço;
- 2- Teste rápido;
- 3- Técnicas moleculares.

# **Campo 44 – RESULTADO DO EXAME**

Preencher com código correspondente ao resultado do exame de sangue para malária.

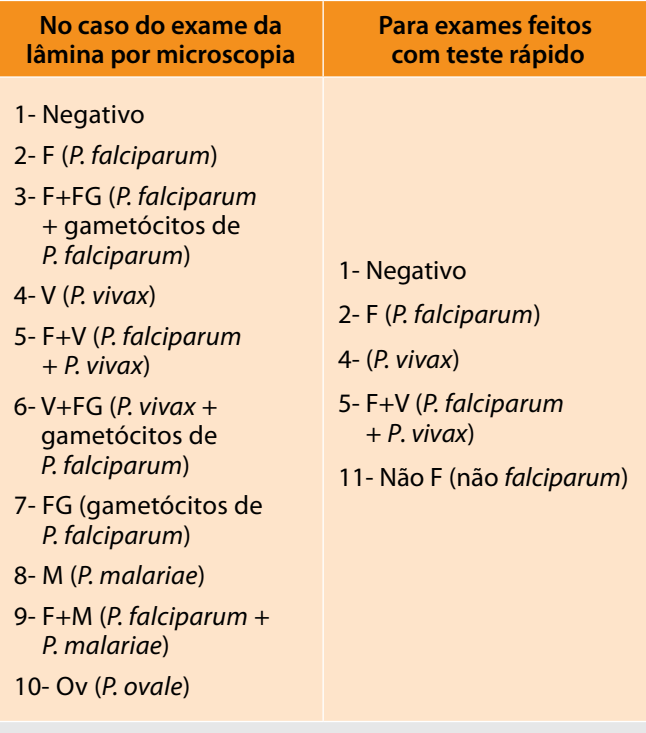

**Caso o resultado de exame seja positivo, não deixe de consultar o Guia de Tratamento da Malária no Brasil para verificar o tratamento adequado.** 

# **Campo 45 – PARASITOS POR "mm³"**

Preencher com o número de parasitos por mm<sup>3</sup> encontrado na lâmina. Deixar em branco se o exame foi realizado com teste rápido.

# **Campo 46 – PARASITEMIA EM "CRUZES"**

Preencher com o código correspondente à quantidade de "cruzes" detectadas no exame de sangue para malária:

1- < +/2 (menor que meia cruz)

- 2- +/2 (meia cruz)
- $3-$  + (uma cruz)
- $4-++$  (duas cruzes)
- 5- +++ (três cruzes)
- 6- ++++ (quatro cruzes)

Deixar em branco somente se o campo anterior (parasitos por mm<sup>3</sup>) já foi preenchido ou se foi usado teste rápido.

# **Campo 47 – ATIVIDADE G6PD**

Preencher com o resultado mostrado no teste (se disponível), de acordo com a atividade da enzima glicose-6-fosfato desidrogenase.

#### **Campo 48 – HEMOGLOBINA TOTAL**

Preencher com o resultado mostrado no teste (se disponível), de acordo com o valor de hemoglobina total (Hb. Total).

# **Campo 49 – OUTROS HEMOPARASITOS PESQUISADOS**

Preencher com o código correspondente a outros hemoparasitos pesquisados:

- 1- Negativo
- 2- *Trypanosoma sp*.
- 3- Microfilária
- 4- *Trypanosoma sp*. + microfilária
- 9- Não pesquisados

Se o exame utilizado para diagnóstico for a gota espessa, mas não foi pesquisado hemoparasitos na lâmina ou o microscopista não foi capacitado para identificar hemoparasitos, preencher com código 9.

Se o exame utilizado para diagnóstico for teste rápido, sempre preencher este campo com o código 9.

#### **Campo 50 – NOME DO EXAMINADOR**

Preencher com o nome do profissional que leu a lâmina ou o teste rápido.

# **Campo 51 – CÓD. EXAMINADOR**

Preencher com o código, cadastrado no Sivep-Malária, do profissional que leu a lâmina ou o teste rápido.

#### **Campo 52 – FORMAS SANGUÍNEAS**

Preencher com o código do antimalárico correspondente utilizado para tratar as formas sanguíneas do parasito:

- 1- Cloroquina 3 dias;
- 2- Artemeter + Lumefantrina;
- 3- Artesunato + Mefloquina;
- 4- Artesunato Injetável;
- 5- Cloroquina Injetável;
- 6- Cloroquina 3 dias + cloroquina semanal;
- 7- Outro: (descrever)

# **Campo 53 – FORMAS TECIDUAIS/GAMETÓCITOS**

Preencher com o código do antimalárico correspondente utilizado para tratar as formas teciduais e gametócitos do parasito: 0- Nenhum;

- 
- 1- Primaquina 7 dias;
- 2- Primaquina 14 dias;
- 3- Primaquina dose única;
- 4- Primaquina semanal;
- 5- Tafenoquina;

**DISQUE SAÚDE** 

6- Outro: (descrever)

**Nunca deixar os campos 52 e 53 em branco quando o exame for positivo.**

# **Campo 54 – DATA INÍCIO DO TRATAMENTO**

Preencher com a data em que foi iniciado o tratamento pelo paciente.

# **Comprovante de resultado do exame**

O comprovante de realização de exame, disponível após o campo 54, é destinado ao paciente e deve ser preenchido pelo microscopista. Não se esqueça de preencher o campo "resultado do exame com a forma parasitária", caso o resultado seja positivo.

**Não se esqueça de preencher o Livro de Registro de Lâminas e o Livro de Controle de Medicamentos!**

MINISTÉRIO DA<br>SAÚDE

 $505<sub>2</sub>$ 

PÁTRIA AMADA

**BRASIL** 

Biblioteca Virtual em Saúde do Ministério da Saúde: <www.saude.gov.br/bvs>

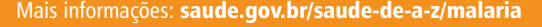